# Introducción a Python

# Python es un lenguaje de programación:

- Interpretado (no compilado)
- Multipropósito
- De alto nivel
- Enfocado en la **legibilidad**
- Muy usado en la comunidad científica

# En el laboratorio nos resulta útil para hacer:

- Análisis de datos
- Simulaciones
- Control de instrumentos
- Automatización de experimentos

#### Spyder: entorno interactivo de Python

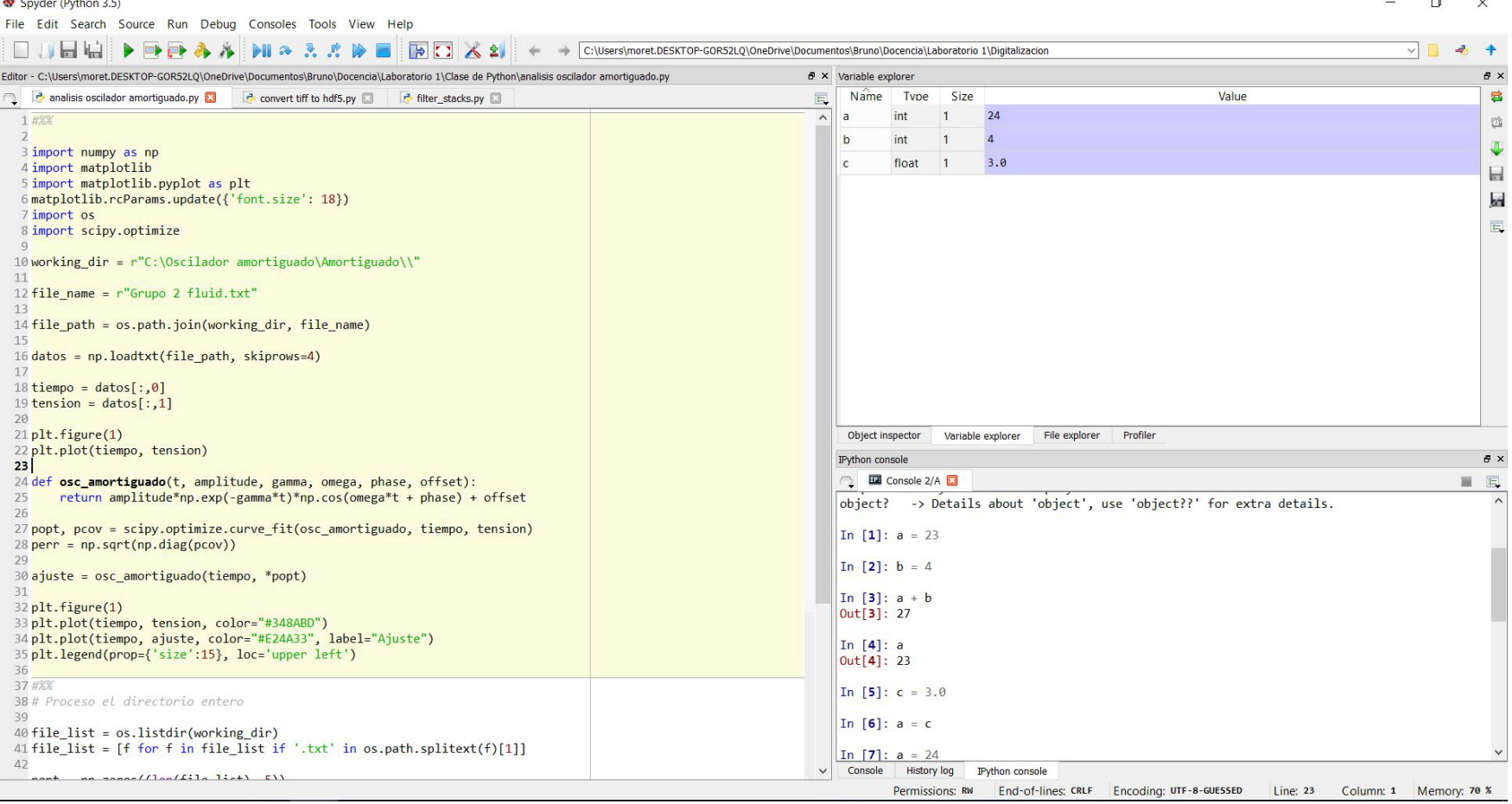

### Hay distintos *tipos de datos*

- Números enteros (int)
- Números de punto flotante (float)
- Cadenas de caracteres de texto (string)
- Valores lógicos (bool)
- Listas de cualquier tipo de los anteriores (list)

# Números

• Números enteros (int):

In [11]:  $a = 3$ In  $[12]$ :  $b = 4$ In  $[13]$ :  $a + b$  $Out[13]: 7$ In [14]:  $a^*b$  $Out[14]: 12$ 

• Números de punto flotante (float):

Ante la duda, el comando 'type' nos dice de que tipo es una variable:

In [19]:  $d = 3.0$ In [20]:  $e = 1.43$ In [21]:  $d^*e$  $Out[21]: 4.29$ 

> In  $[23]$ : type(a)  $Out[23]$ : int In  $[24]$ : type(d)  $Out[24]: float$ In  $[25]$ : type $(a/b)$  $Out[25]: float$

# Texto (strings)

In  $[37]$ : palabra\_1 = "Hola " In  $[38]$ : palabra\_2 = "que " In  $[39]$ : palabra\_3 = "tal" In  $[40]$ : frase = palabra\_1 + palabra\_2 + palabra\_3 In [41]: print(frase) Hola que tal In [42]: type(palabra\_1)  $Out[42]$ : str

# Texto (strings)

```
In [37]: palabra 1 = "Hola "
In [38]: palabra 2 = "que "
In [39]: palabra 3 = "tal"
In [40]: frase = palabra_1 + palabra_2 + palabra_3
In [41]: print(frase)
Hola que tal
In [42]: type(palabra 1)
Out[42]: str
```
Como regla general, solo podemos hacer operaciones entre variables del mismo tipo:

```
In [45]: palabra 1 + 2Traceback (most recent call last):
 File "<ipython-input-45-c354e20d870e>", line 1, in <module>
   palabra 1 + 2TypeError: Can't convert 'int' object to str implicitly
In [46]: palabra 1 + str(2)Out[46]: 'Hola 2'
```
# Variables lógicas (bool)

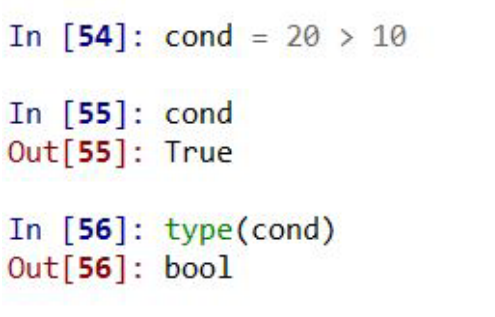

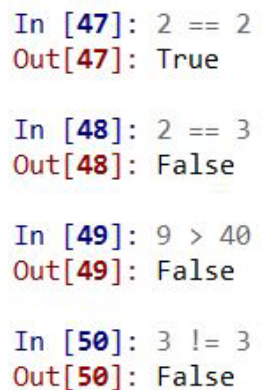

# Variables lógicas (bool)

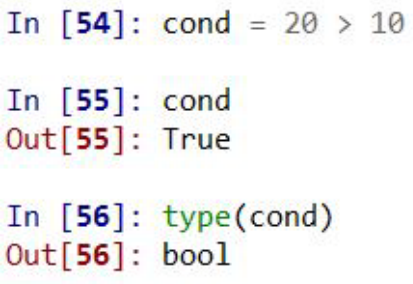

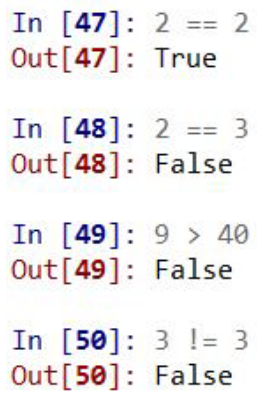

Se pueden aplicar varias condiciones a la vez con las palabras claves 'and' y 'or':

> In [51]: 20 > 10 and 20 > 18  $Out[51]$ : True In [52]:  $20 > 10$  or  $20 < 10$  $Out[52]$ : True In [53]: 20 > 30 or 20 < 10  $Out[53]$ : False

#### Listas

```
In [68]: frutas = ["manzana", "naranja", "banana"]
In [69]: frutas.append("frutilla")
In [70]: print(frutas)
['manzana', 'naranja', 'banana', 'frutilla']
In [71]: frutas[0]Out[71]: 'manzana'
In [72]: frutas[1]Out[72]: 'naranja'
In [73]: frutas[-1] # ultimo elemento de la lista
Out[73]: 'frutilla'
```
W.

### "Slicing" de listas

```
In [74]: numeros = [1, 2, 3, 4, 5, 6, 7]In [75]: numeros[0]Out[75]: 1In [76]: numeros[-1]Out[76]: 7In [77]: numeros[2:4]Out[77]: [3, 4]In [78]: numeros[2:]Out[78]: [3, 4, 5, 6, 7]
```

```
In [85]: len(numeros) # Cantidad de elementos de la lista
Out[85]: 7In [86]: len(frutas)
Out[86]: 4
```
#### Estructuras de control

• Loops (*for*)

• Condicionales (*if*)

• Loops condicionales (*while*)

# Loops (*for*)

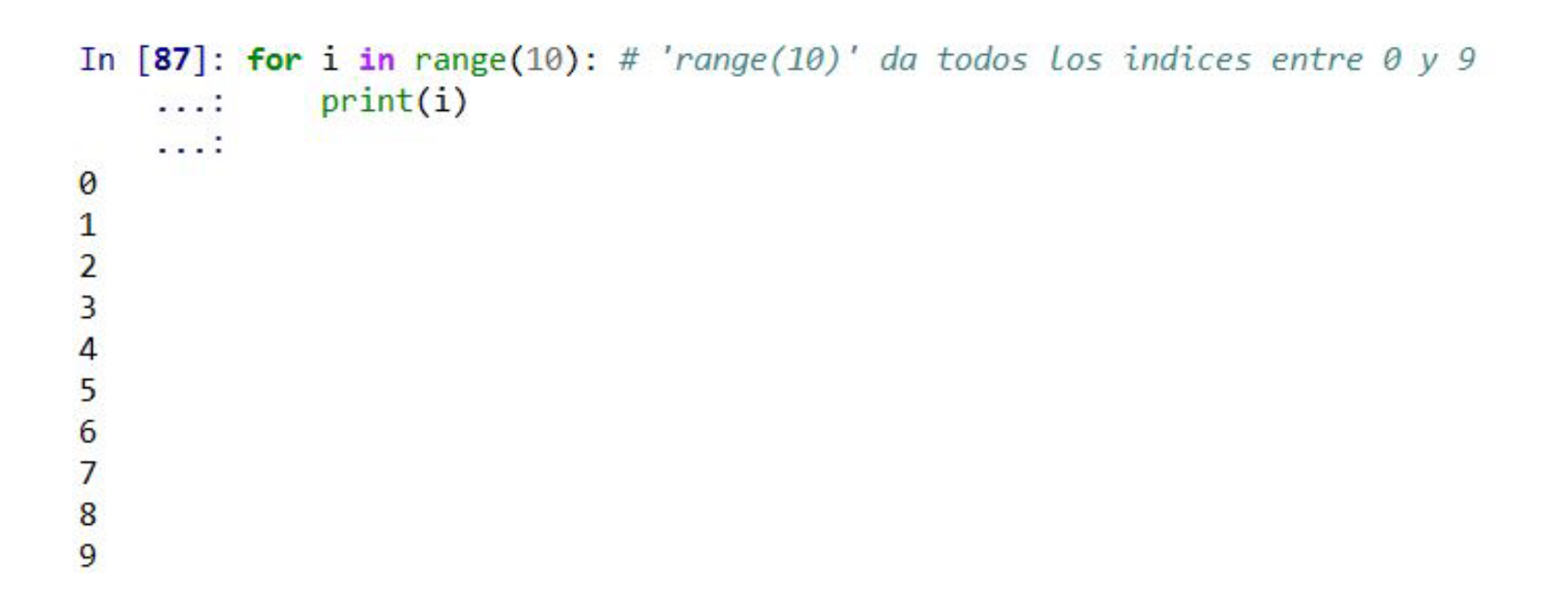

# Loops (*for*)

In  $[88]$ : for i in range(10): print("Hola")  $1.11$  $. . . .$ Hola Hola Hola Hola Hola Hola Hola Hola Hola Hola

#### También podemos iterar listas

In [90]: for fruta in frutas:  $\ldots$ : print(fruta) manzana naranja banana frutilla

# El comando 'enumerate' nos devuelve también los índices:

```
In [91]: for n, fruta in enumerate(frutas):
     \ldots: print(n)
     \ldots: print(fruta)
     . . . .
\thetamanzana
\mathbf{1}naranja
\overline{2}banana
3
frutilla
```
# Condicionales (*if*)

```
In [101]: nota = 7
In [102]: if nota > 4:
     1.11print("Aprobado")
              if nota > 7:
     \ldots:
                  print("Promociona")
     1.11...: else:
              print("Desaprobado")
     22.22. . . . .Aprobado
```
# Condicionales (*if*)

```
In [101]: nota = 7
In [102]: if nota > 4:
              print("Aprobado")
     1.11if nota > 7:
     1.11print("Promociona")
     ...:
     ...: else:
              print("Desaprobado")
     \cdots1.11Aprobado
```

```
In [97]: nota = 8In [98]: if nota > 4:
             print("Aprobado")
    1.11if nota > 7:
    . . . . .print("Promociona")
    1.11\ldots: else:
             print("Desaprobado")
    \sim 10Aprobado
Promociona
```

```
In [99]: nota = 2In [100]: if nota > 4:
              print("Aprobado")
     1.11if nota > 7:
     LL E
                  print("Promociona")
     See 20
     \ldots: else:
     1.11print("Desaprobado")
Desaprobado
```
### Loop condicional (*while*)

In  $[104]$ : while i < 10:  $\ldots$  print(i) ...:  $i = i + 1$ 0  $\mathbf{1}$  $\overline{2}$  $\overline{\mathbf{3}}$  $\overline{a}$  $\begin{array}{c}\n5 \\
6 \\
7\n\end{array}$  $\begin{array}{c} 8 \\ 9 \end{array}$ 

#### Importando librerías: *numpy*

Sin agregarle nada extra, Python no puede hacer muchas operaciones matemáticas:

```
In [107]: sin(9)Traceback (most recent call last):
 File "<ipython-input-107-75d6e8105620>", line 1, in <module>
    sin(9)NameError: name 'sin' is not defined
In [108]: pi
Traceback (most recent call last):
 File "<ipython-input-108-68f7b1e53523>", line 1, in <module>
    рi
NameError: name 'pi' is not defined
In [109]: exp(4)Traceback (most recent call last):
  File "<ipython-input-109-c5a79b883a1e>", line 1, in <module>
    exp(4)NameError: name 'exp' is not defined
```
# Importando librerías: *numpy*

Vamos a importar y usar la librería *numpy* para hacer estas cosas (y muchas más):

```
In [117]: import numpy as np
In [118]: np.pi
Out[118]: 3.141592653589793
In [119]: np.cos(24)
Out[119]: 0.42417900733699698
In [120]: np.cos(np.pi)
Out[120]: -1.0In [121]: np.exp(4)
Out[121]: 54.598150033144236
In [122]: np. log(0)C:\Anaconda3\lib\site-packages\spyderlib\widgets\externalshell\start_ipython_kernel.py:1: RuntimeWarning: divide by zero
encountered in log
 # - *- coding: utf-8 - *-
Out[122]: -infIn [123]: np. log(1)Out[123]: 0.0
```
# Definiendo funciones

Si vamos a reutilizar pedazos de código que ya implementamos, es recomendable definir funciones. Por ejemplo, esta que suma dos números:

```
In [124]: def sumar(x, y):
              return x + y1.11. . . .
In [125]: sumar(5, 6)Out[125]: 11
```
*x* e *y* son las *variables de entrada* de la función, que devuelve lo que está siguiendo a 'return'

# Definiendo funciones

Si vamos a reutilizar pedazos de código que ya implementamos, es recomendable definir funciones. Por ejemplo, esta que suma dos números:

```
In [124]: def sumar(x, y):
              return x + y. . . . .In [125]: sumar(5, 6)Out[125]: 11
```
*x* e *y* son las *variables de entrada* de la función, que devuelve lo que está siguiendo a 'return'

O esta que eleva un número a la enésima potencia:

```
In [126]: def elevar a la n(x, n):
              return x**n. . . .
In [127]: elevar a la n(3, 2)0 + 1271 - 9
```
### Importando librerías: *matplotlib*

La librería que vamos a usar para graficar se llama *matplotlib:*

In  $[2]$ :  $x = np$ . linspace(0, 30, 1000) # Defino un vector de mil puntos entre 0 y 30

In [3]:  $y = np \cdot cos(x)$ 

In [4]: import matplotlib.pyplot as plt

In  $[5]$ : plt.plot $(x, y)$ Out[5]: [<matplotlib.lines.Line2D at 0x2c256bda908>]

# Importando librerías: *matplotlib*

La librería que vamos a usar para graficar se llama *matplotlib:*

In  $[2]$ :  $x = np$ . linspace(0, 30, 1000) # Defino un vector de mil puntos entre 0 y 30

- In [3]:  $y = np \cdot cos(x)$
- In [4]: import matplotlib.pyplot as plt
- In  $[5]$ : plt.plot $(x, y)$
- Out[5]: [<matplotlib.lines.Line2D at 0x2c256bda908>]

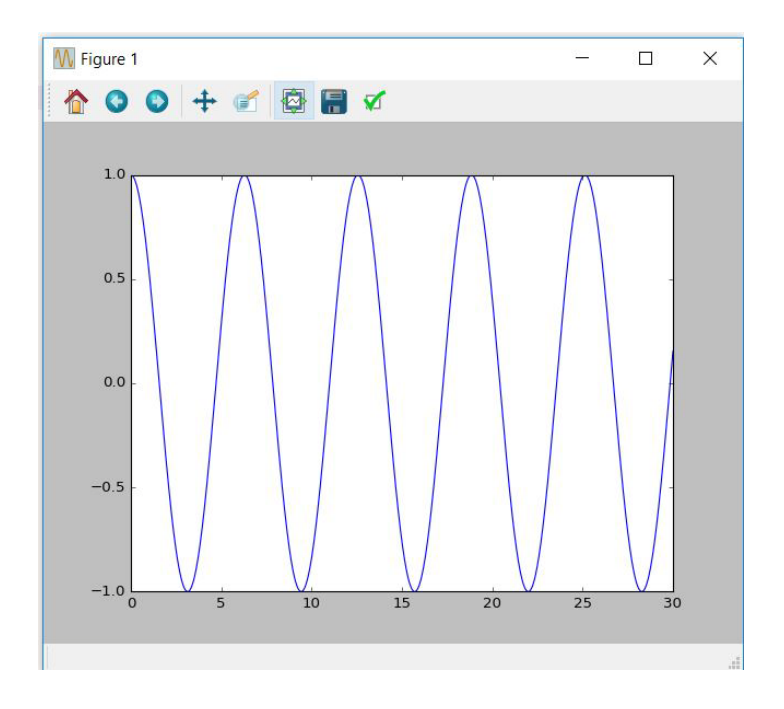

# Ahora si, carguemos algunos datos experimentales

import numpy as np import matplotlib.pyplot as plt import os import scipy.optimize

ruta\_archivo = r"C:\Oscilador amortiguado\Amortiguado\Grupo 2 fluid.txt\\"

```
# Usamos La funcion np. Loadtxt para cargar archivos de texto.
# skiprows = 4 hace que saltee el encabezado que genera el MotionDAQ
datos = np.loadtxt(ruta archive, skiprows=4)
```

```
# 'datos' es una matriz con dos columnas, una con los tiempos y otra con las
# tensiones. Genero dos variables, una con cada columna:
tiempo = datas[:,0]tension = datas[:, 1]
```

```
plt.figure(1)plt.plot(tiempo, tension)
```
#### Y hagamos un ajuste no lineal

```
# Defino la función por la que voy a ajustar
def osc_amortiguado(t, amplitud, gamma, omega, fase, offset):
    return amplitud*np.exp(-gamma*t)*np.cos(omega*t + fase) + offset
# Para ajustar usamos la funcion scipy.optimize.curve fit:
parametros ajuste, pcov = scipy.optimize.curve fit(osc amortiguado, tiempo, tension)
errors ajuste = np.sqrt(np.data(pcov))
```

```
In [20]: print(parametros_ajuste)
[-0.25472283 \quad 0.13203138 \quad 11.37390231 \quad -1.70307493 \quad -0.66584592]In [21]: print(errores_ajuste)
   5.63387699e-04 4.15213411e-04 4.13519543e-04 2.19411844e-03
```
9.92726701e-05]

# Y hagamos un ajuste no lineal

```
# Para graficar el ajuste, le aplico la funcion osc amortiguado a los parametros
# que encontre usando curve fit:
ajuste = osc amortiguado(tiempo, *parametros ajuste)
plt.figure(1)plt.plot(tiempo, tension, color="#348ABD")
plt.plot(tiempo, ajuste, color="#E24A33", label="Ajuste")
plt.legend(prop={'size':15}, loc='upper right')
```
## Y hagamos un ajuste no lineal

```
# Para graficar el ajuste, le aplico la funcion osc amortiguado a los parametros
# que encontre usando curve fit:
ajuste = osc amortiguado(tiempo, *parametros ajuste)
plt.figure(1)plt.plot(tiempo, tension, color="#348ABD")
plt.plot(tiempo, ajuste, color="#E24A33", label="Ajuste")
plt.legend(prop={'size':15}, loc='upper right')
```
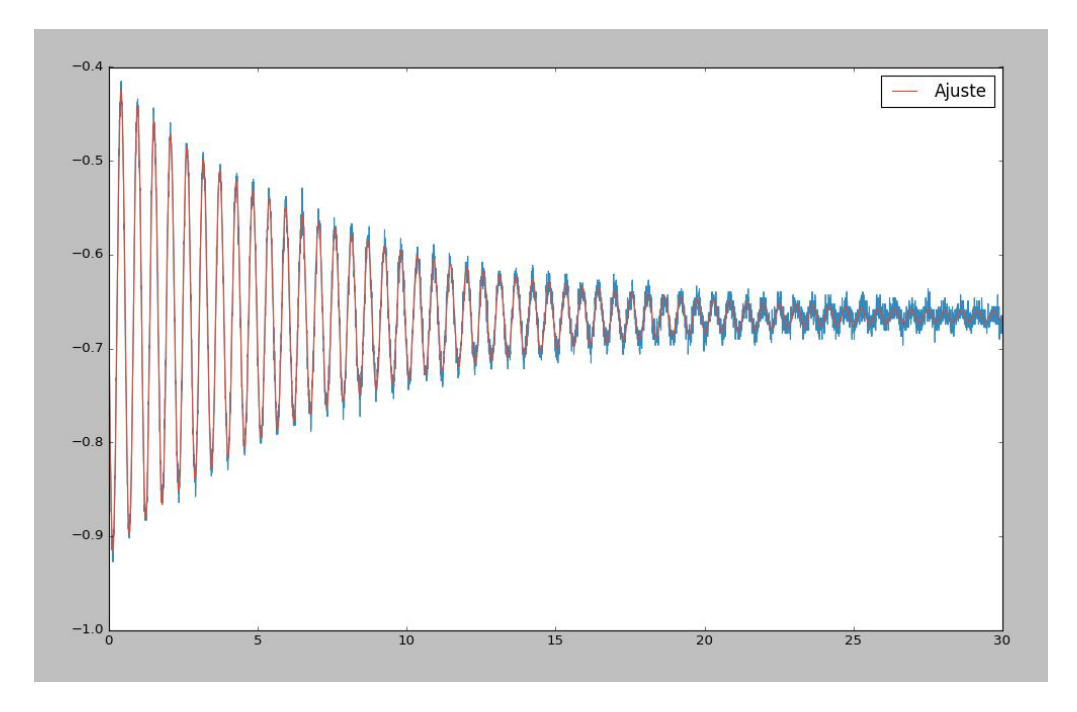

#### Si ordenamos los archivos **de forma razonable**, podemos procesar un directorio entero:

```
# Proceso el directorio entero
working dir = r''C: \Oscilador amortiguado \Amortiguado \\"
# Leo todos los archivos del directorio y me quedo con los que terminan en .txt:
file list = os.listdir(working dir)file list = [f for f in file list if '.txt' in os.path.splitext(f)[1]]
# Ahora voy a hacer una matriz de parametros y una de errores
parameters = np{\text .}zeros((len(file list), 5))errors ajustes = np{\cdot}zeros like(parametros ajustes)
for (n, file) in enumerate(file list):
    file path = os.path.join(working dir, file)datos = np.loadtxt(file path, skiprows=4)tiempo = datas[:,0]tension = datas[:,1]parametros ajustes[n], pcov = scipy.optimize.curve fit(osc amortiguado, tiempo, tension)
    errors ajustes[n] = np.sqrt(np.diag(pcov))
```
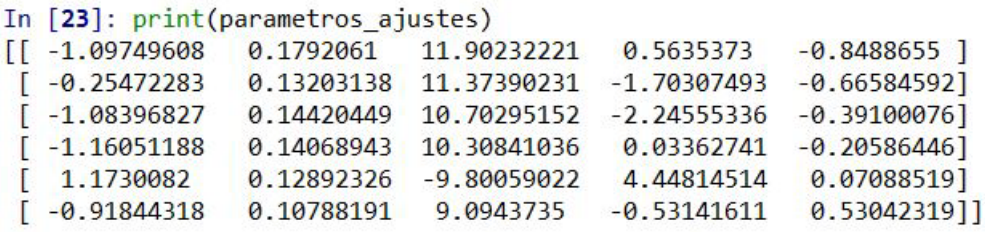